#### MC102 — Algoritmos de Ordenação Recursivos

Rafael C. S. Schouery rafael@ic.unicamp.br

Universidade Estadual de Campinas

Atualizado em: 2023-03-02 14:30

ORDENAÇÃO: Dada uma lista *l* de *n* elementos, rearranjar os elementos de *l* de forma que  $l[1] \leq l[2] \leq \cdots \leq l[n]$ .

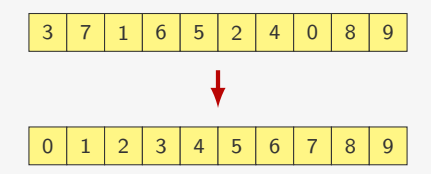

ORDENAÇÃO: Dada uma lista *l* de *n* elementos, rearranjar os elementos de *l* de forma que  $l[1] \leq l[2] \leq \cdots \leq l[n]$ .

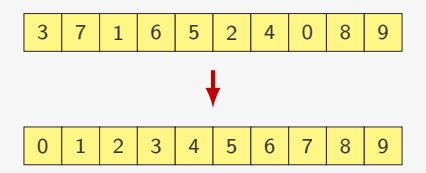

Vimos três algoritmos:

ORDENAÇÃO: Dada uma lista *l* de *n* elementos, rearranjar os elementos de *l* de forma que  $l[1] \leq l[2] \leq \cdots \leq l[n]$ .

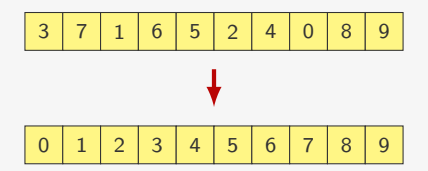

Vimos três algoritmos:

*•* selectionsort: seleciona o *i*-ésimo menor elemento e coloca na posição *i*

ORDENAÇÃO: Dada uma lista *l* de *n* elementos, rearranjar os elementos de *l* de forma que  $l[1] \leq l[2] \leq \cdots \leq l[n]$ .

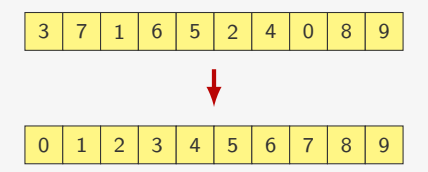

Vimos três algoritmos:

- *•* selectionsort: seleciona o *i*-ésimo menor elemento e coloca na posição *i*
- *•* bubblesort: fazemos varias passagens do final para o começo trocando pares invertidos

ORDENAÇÃO: Dada uma lista *l* de *n* elementos, rearranjar os elementos de *l* de forma que  $l[1] \leq l[2] \leq \cdots \leq l[n]$ .

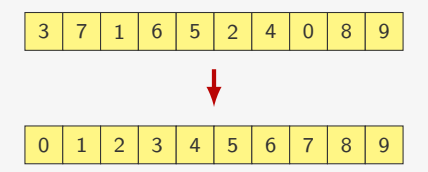

Vimos três algoritmos:

- *•* selectionsort: seleciona o *i*-ésimo menor elemento e coloca na posição *i*
- *•* bubblesort: fazemos varias passagens do final para o começo trocando pares invertidos
- *•* insertionsort: inserimos o *i*-ésimo elemento na posição correta

## Experimento

Tempo cresce quadraticamente com o tamanho da lista

- *•* Listas de tamanho 100, 200, …, 4000
- *•* Elemento da lista escolhido aleatoriamente entre 0 e 1
- *•* Tiramos a média do tempo de 10 execuções

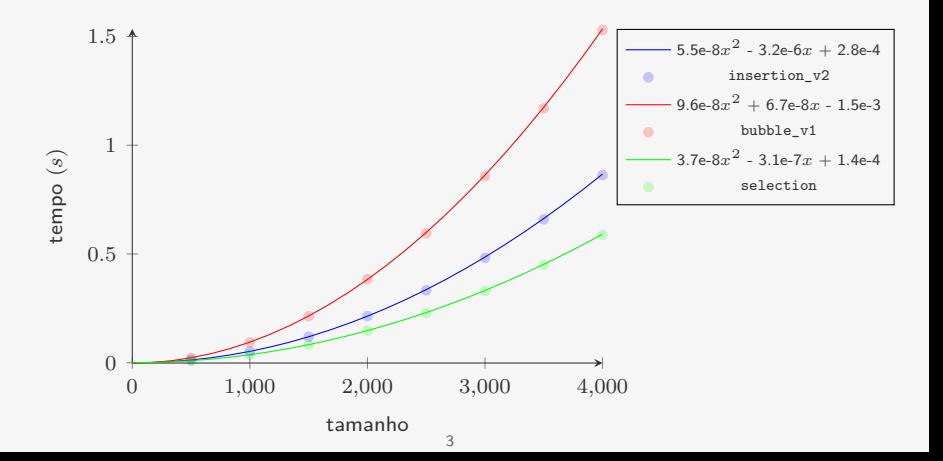

Na aula de hoje veremos:

Na aula de hoje veremos:

*•* Dois outros algoritmos de ordenação

Na aula de hoje veremos:

- *•* Dois outros algoritmos de ordenação
- *•* Baseados em recursão

Na aula de hoje veremos:

- *•* Dois outros algoritmos de ordenação
- *•* Baseados em recursão
- *•* Mais rápidos que os outros três

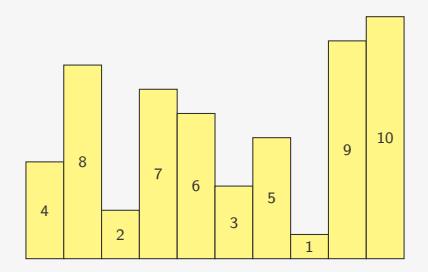

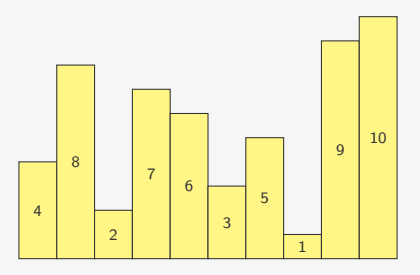

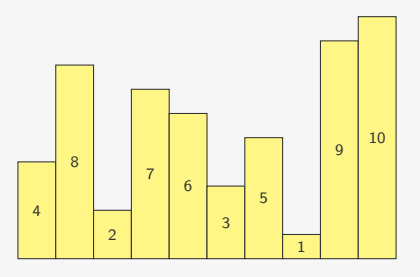

Como ordenar a primeira metade da lista?

*•* usamos uma função ordenar(l, e, d)

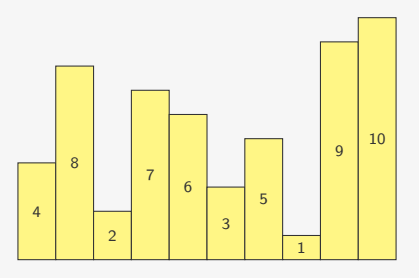

- *•* usamos uma função ordenar(l, e, d)
	- ordena a lista l das posições e a d (inclusive)

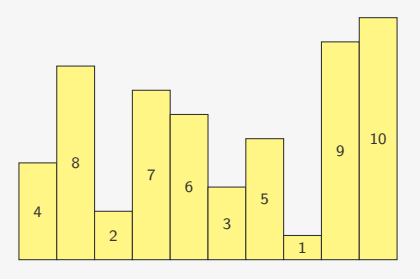

- *•* usamos uma função ordenar(l, e, d)
	- ordena a lista l das posições e a d (inclusive)
	- poderia ser um dos algoritmos vistos anteriormente

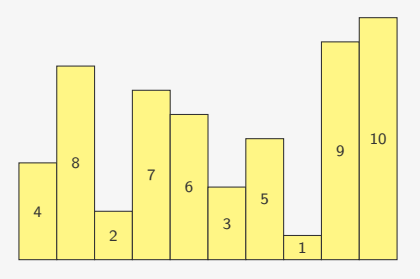

- *•* usamos uma função ordenar(l, e, d)
	- ordena a lista l das posições e a d (inclusive)
	- poderia ser um dos algoritmos vistos anteriormente
	- mas usaremos recursão aqui!

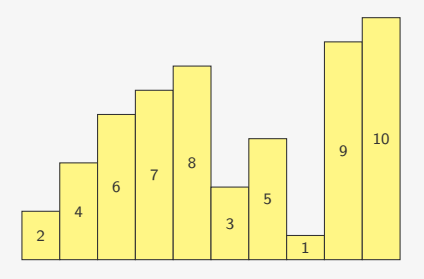

- *•* usamos uma função ordenar(l, e, d)
	- ordena a lista l das posições e a d (inclusive)
	- poderia ser um dos algoritmos vistos anteriormente
	- mas usaremos recursão aqui!
- executamos ordenar(1, 0, 4)

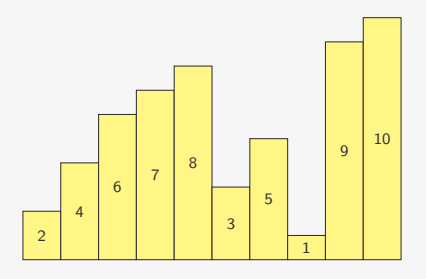

Como ordenar a primeira metade da lista?

- *•* usamos uma função ordenar(l, e, d)
	- ordena a lista l das posições e a d (inclusive)
	- poderia ser um dos algoritmos vistos anteriormente
	- mas usaremos recursão aqui!
- executamos ordenar(1, 0, 4)

E se quiséssemos ordenar a segunda parte?

## Ordenando a segunda parte

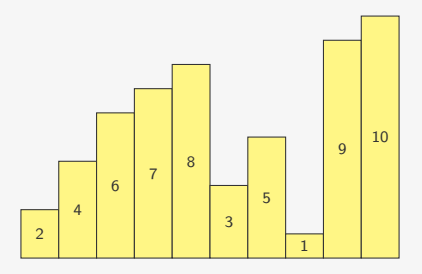

Para ordenar a segunda metade:

• executamos ordenar (1, 5, 9)

## Ordenando a segunda parte

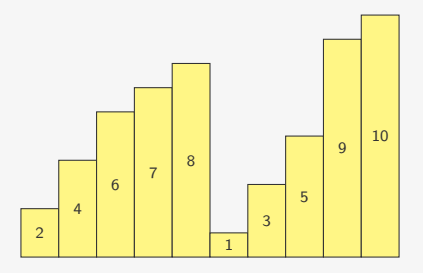

Para ordenar a segunda metade:

• executamos ordenar (1, 5, 9)

#### Ordenando toda a lista

Se temos um lista com as suas duas metades já ordenadas

## Ordenando toda a lista

Se temos um lista com as suas duas metades já ordenadas

*•* Como ordenar toda a lista?

### Ordenando toda a lista

Se temos um lista com as suas duas metades já ordenadas

*•* Como ordenar toda a lista?

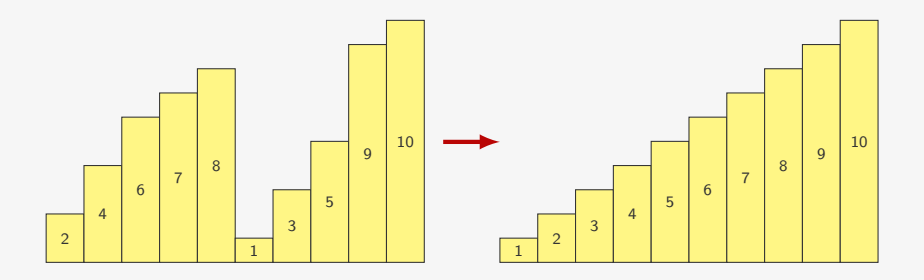

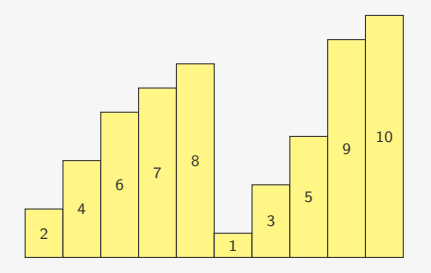

*•* Percorremos as duas sub-listas

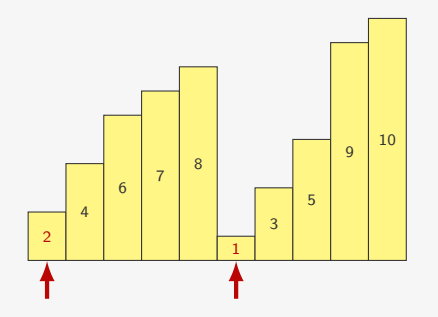

- *•* Percorremos as duas sub-listas
- *•* Pegamos o mínimo e inserimos em uma lista auxiliar

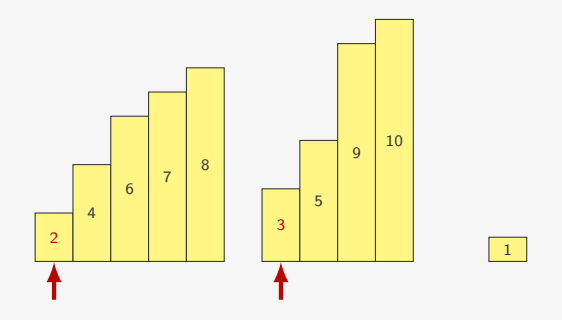

- *•* Percorremos as duas sub-listas
- *•* Pegamos o mínimo e inserimos em uma lista auxiliar

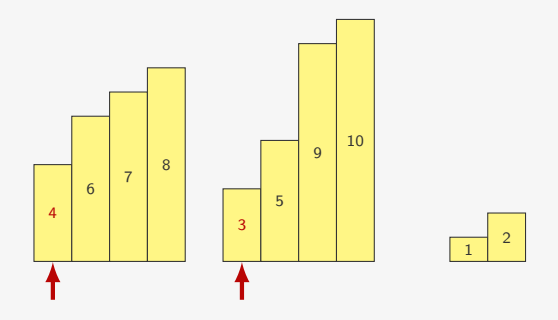

- *•* Percorremos as duas sub-listas
- *•* Pegamos o mínimo e inserimos em uma lista auxiliar

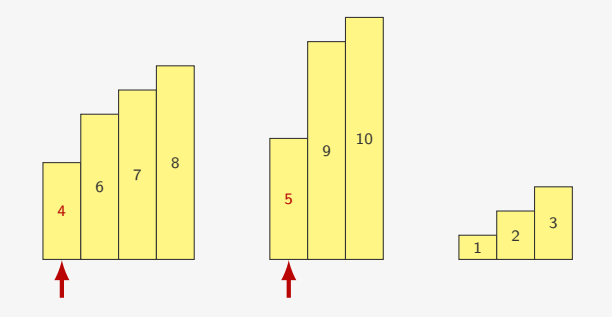

- *•* Percorremos as duas sub-listas
- *•* Pegamos o mínimo e inserimos em uma lista auxiliar

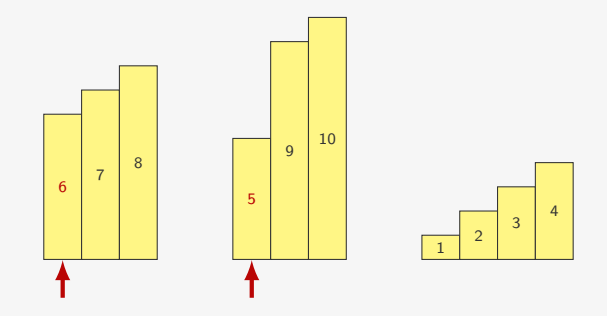

- *•* Percorremos as duas sub-listas
- *•* Pegamos o mínimo e inserimos em uma lista auxiliar

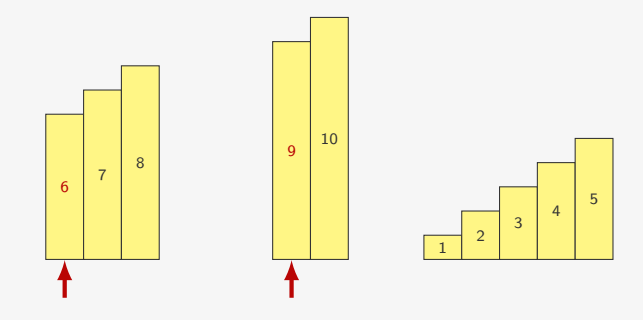

- *•* Percorremos as duas sub-listas
- *•* Pegamos o mínimo e inserimos em uma lista auxiliar

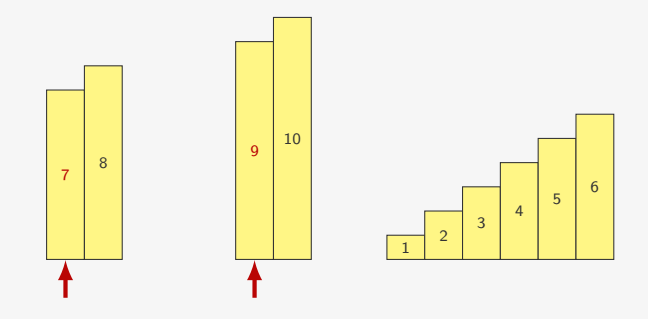

- *•* Percorremos as duas sub-listas
- *•* Pegamos o mínimo e inserimos em uma lista auxiliar

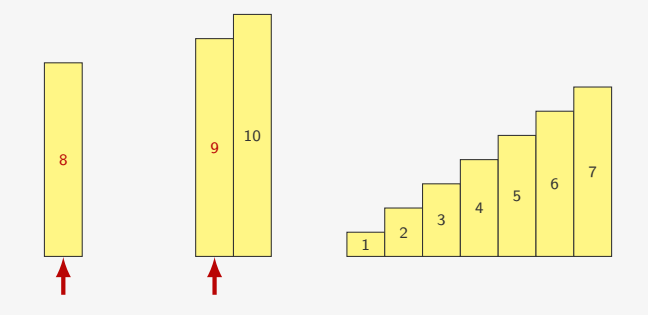

- *•* Percorremos as duas sub-listas
- *•* Pegamos o mínimo e inserimos em uma lista auxiliar

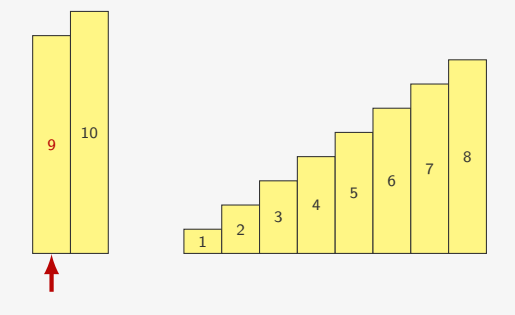

- *•* Percorremos as duas sub-listas
- *•* Pegamos o mínimo e inserimos em uma lista auxiliar
- *•* Depois copiamos o restante

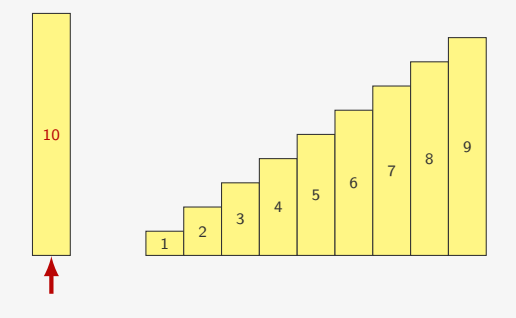

- *•* Percorremos as duas sub-listas
- *•* Pegamos o mínimo e inserimos em uma lista auxiliar
- *•* Depois copiamos o restante

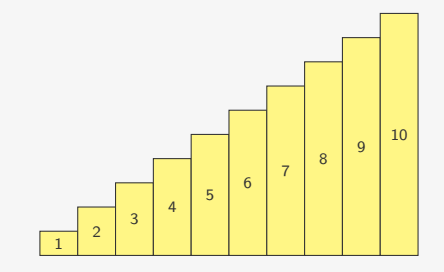

- *•* Percorremos as duas sub-listas
- *•* Pegamos o mínimo e inserimos em uma lista auxiliar
- *•* Depois copiamos o restante
#### Intercalando

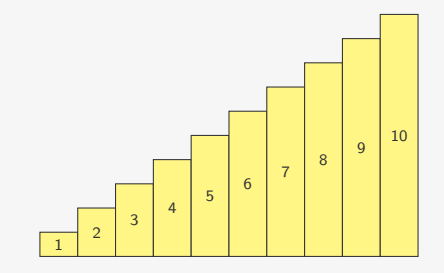

- *•* Percorremos as duas sub-listas
- *•* Pegamos o mínimo e inserimos em uma lista auxiliar
- *•* Depois copiamos o restante
- *•* No final, copiamos da lista auxiliar para a original

#### Intercalando

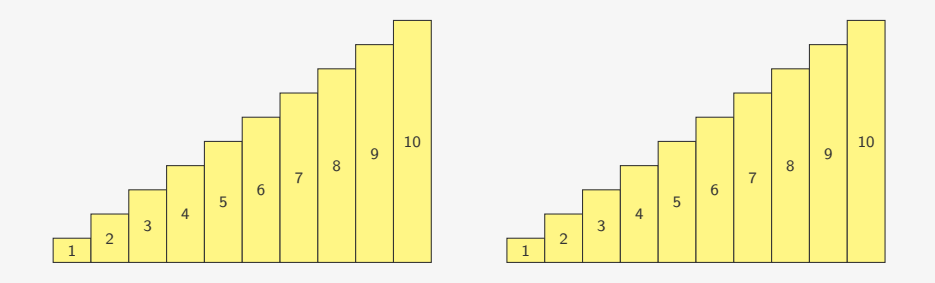

- *•* Percorremos as duas sub-listas
- *•* Pegamos o mínimo e inserimos em uma lista auxiliar
- *•* Depois copiamos o restante
- *•* No final, copiamos da lista auxiliar para a original

Observação:

Observação:

*•* A recursão parte do princípio que é mais fácil resolver problemas menores

Observação:

- *•* A recursão parte do princípio que é mais fácil resolver problemas menores
- *•* Para certos problemas, podemos dividi-lo em duas ou mais partes

Observação:

- *•* A recursão parte do princípio que é mais fácil resolver problemas menores
- *•* Para certos problemas, podemos dividi-lo em duas ou mais partes

Divisão e conquista:

Observação:

- *•* A recursão parte do princípio que é mais fácil resolver problemas menores
- *•* Para certos problemas, podemos dividi-lo em duas ou mais partes

Divisão e conquista:

*•* Divisão: Quebramos o problema em vários subproblemas menores

Observação:

- *•* A recursão parte do princípio que é mais fácil resolver problemas menores
- *•* Para certos problemas, podemos dividi-lo em duas ou mais partes

Divisão e conquista:

*•* Divisão: Quebramos o problema em vários subproblemas menores

– ex: quebramos uma lista a ser ordenada em duas

Observação:

- *•* A recursão parte do princípio que é mais fácil resolver problemas menores
- *•* Para certos problemas, podemos dividi-lo em duas ou mais partes

Divisão e conquista:

- *•* Divisão: Quebramos o problema em vários subproblemas menores
	- ex: quebramos uma lista a ser ordenada em duas
- *•* Conquista: Combinamos a solução dos problemas menores

Observação:

- *•* A recursão parte do princípio que é mais fácil resolver problemas menores
- *•* Para certos problemas, podemos dividi-lo em duas ou mais partes

Divisão e conquista:

- *•* Divisão: Quebramos o problema em vários subproblemas menores
	- ex: quebramos uma lista a ser ordenada em duas
- *•* Conquista: Combinamos a solução dos problemas menores
	- ex: intercalamos as duas listas ordenadas

Intercalação:

*•* As duas sub-listas estão armazenadas em l:

- *•* As duas sub-listas estão armazenadas em l:
	- A primeira nas posições de e até m

- *•* As duas sub-listas estão armazenadas em l:
	- A primeira nas posições de e até m
	- $-$  A segunda nas posições de  $m + 1$  até d

- *•* As duas sub-listas estão armazenadas em l:
	- A primeira nas posições de e até m
	- $-$  A segunda nas posições de  $m + 1$  até d
- *•* Precisamos de uma lista auxiliar

```
1 def merge(l, e, m, d):
2 aux = \lceil3 \quad i, j = e, m + 14 while i \le m and j \le d:
5 if 1[i] \leq 1[j]:
6 aux.append(l[i])
7 \t i +18 else:
9 aux.append(l[j])
10 i += 111 while i <= m: # Copia o restante da primeira metade
12 aux.append(l[i])
13 i += 1
14 while j <= d: # Copia o restante da segunda metade
15 aux.append(l[j])
16 i \neq 117 for i in range(e, d + 1): # Copia de volta
18 \qquad 1[i] = aux[i - e]
```
Ordenação:

*•* Recebemos uma faixa da lista l:

- *•* Recebemos uma faixa da lista l:
	- A faixa começa na posição e

- *•* Recebemos uma faixa da lista l:
	- A faixa começa na posição e
	- A faixa termina na posição d

- *•* Recebemos uma faixa da lista l:
	- A faixa começa na posição e
	- A faixa termina na posição d
- *•* Dividimos a faixa em duas

- *•* Recebemos uma faixa da lista l:
	- A faixa começa na posição e
	- A faixa termina na posição d
- *•* Dividimos a faixa em duas
- *•* O caso base é uma faixa de tamanho 0 ou 1

Ordenação:

- *•* Recebemos uma faixa da lista l:
	- A faixa começa na posição e
	- A faixa termina na posição d
- *•* Dividimos a faixa em duas
- *•* O caso base é uma faixa de tamanho 0 ou 1

– Já está ordenada!

Ordenação:

- *•* Recebemos uma faixa da lista l:
	- A faixa começa na posição e
	- A faixa termina na posição d
- *•* Dividimos a faixa em duas
- *•* O caso base é uma faixa de tamanho 0 ou 1

– Já está ordenada!

```
1 def mergesort(l, e, d):
2 if e < d:
3 m = (e + d) // 2
4 mergesort(l, e, m)
5 mergesort(1, m + 1, d)6 merge(l, e, m, d)
```
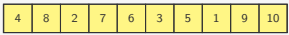

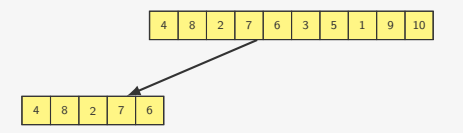

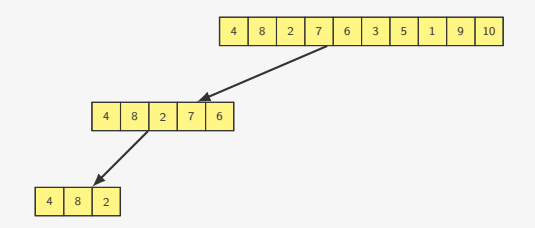

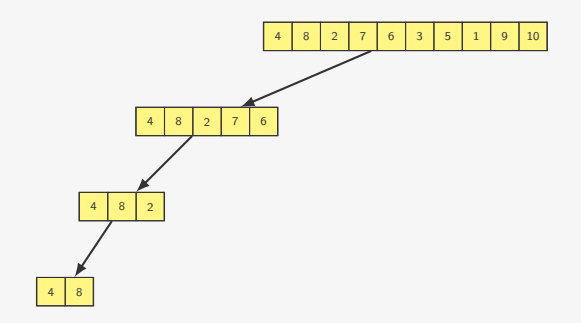

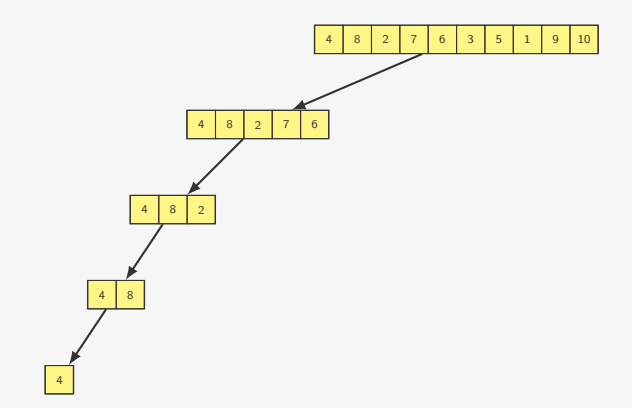

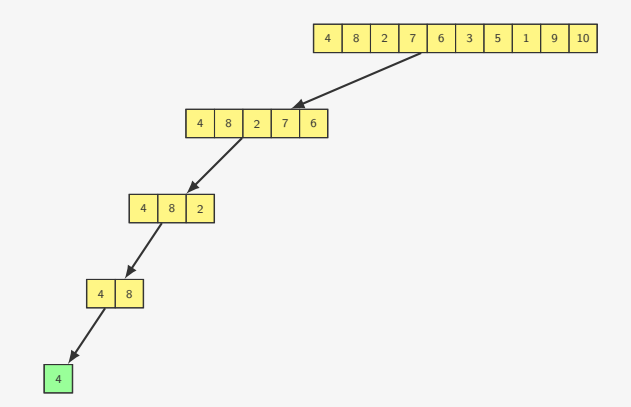

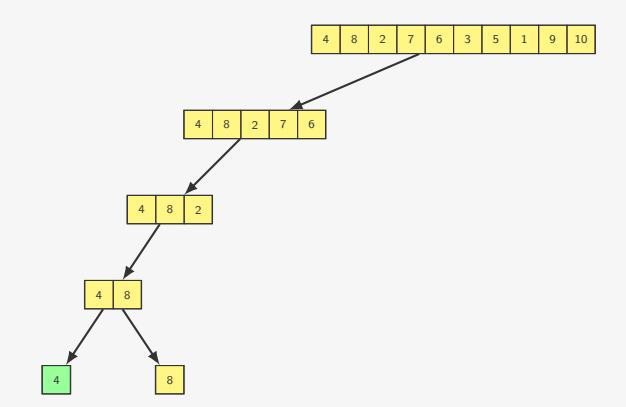

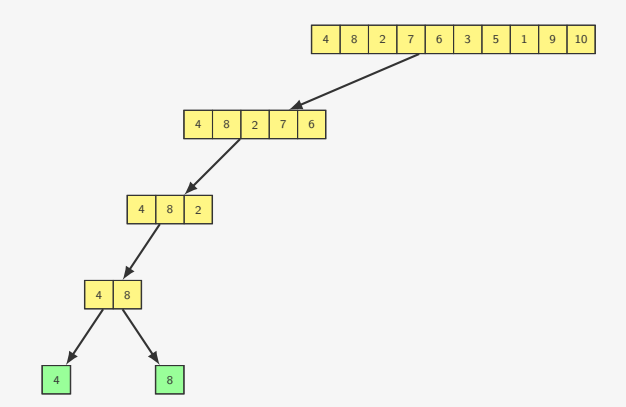

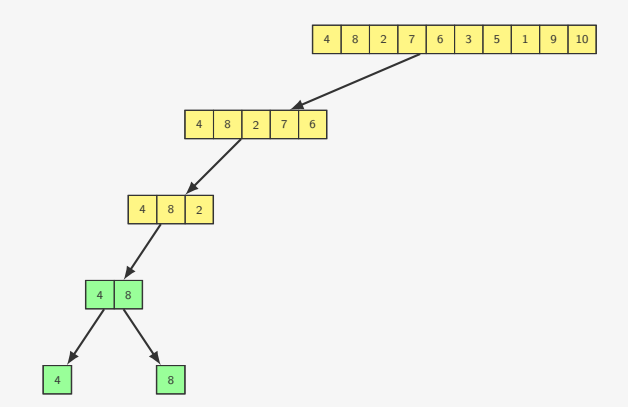

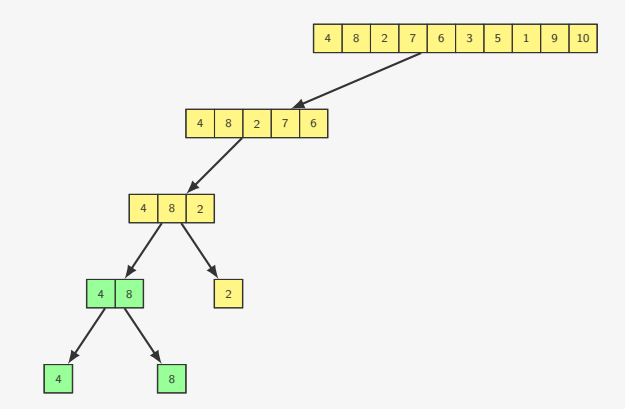

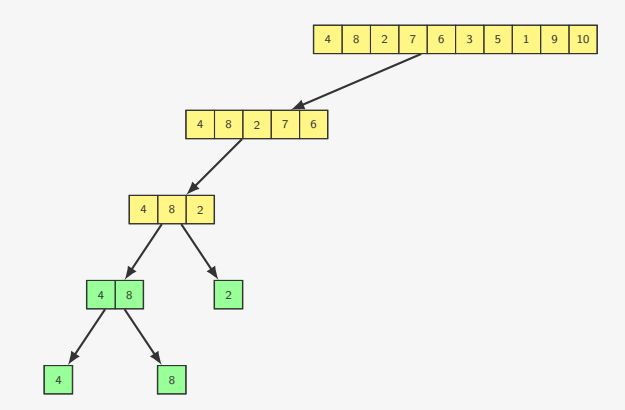

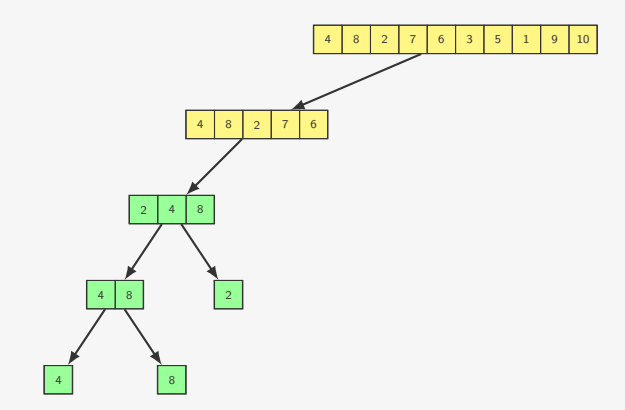
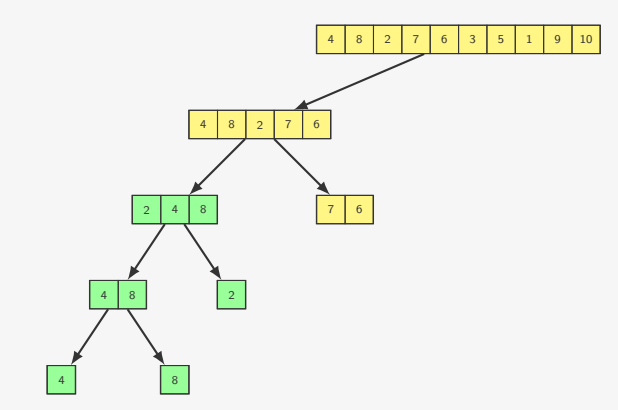

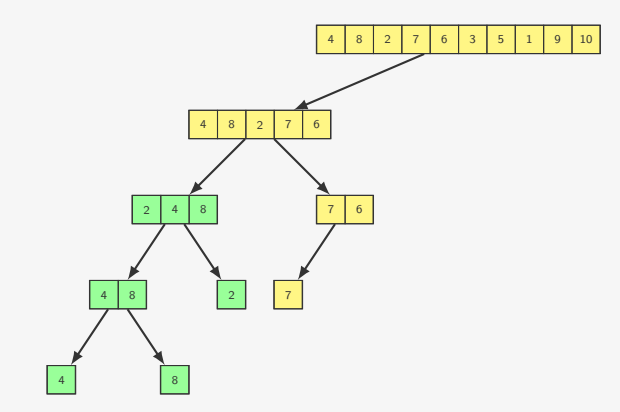

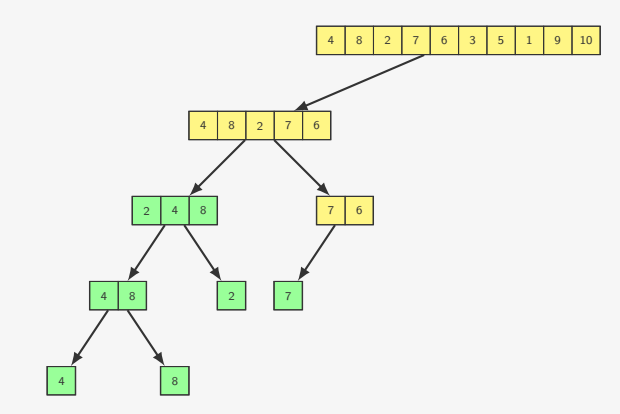

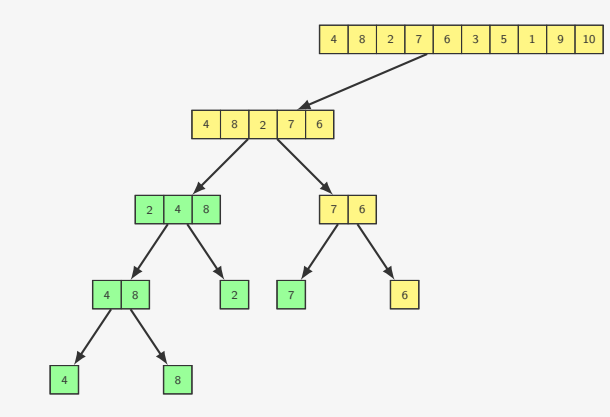

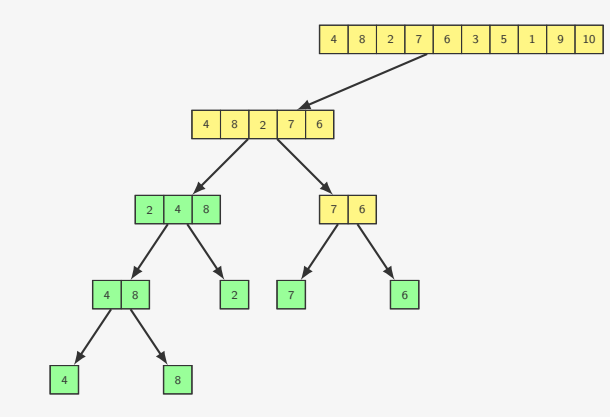

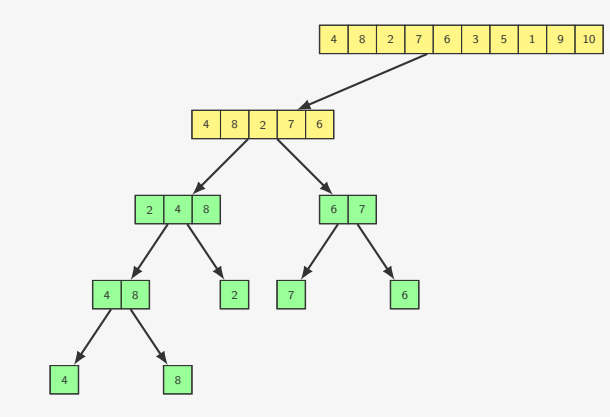

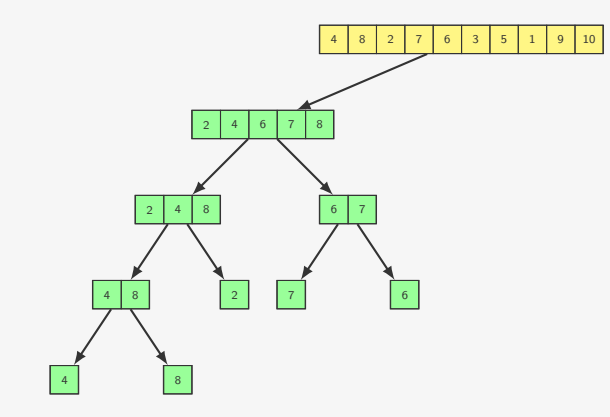

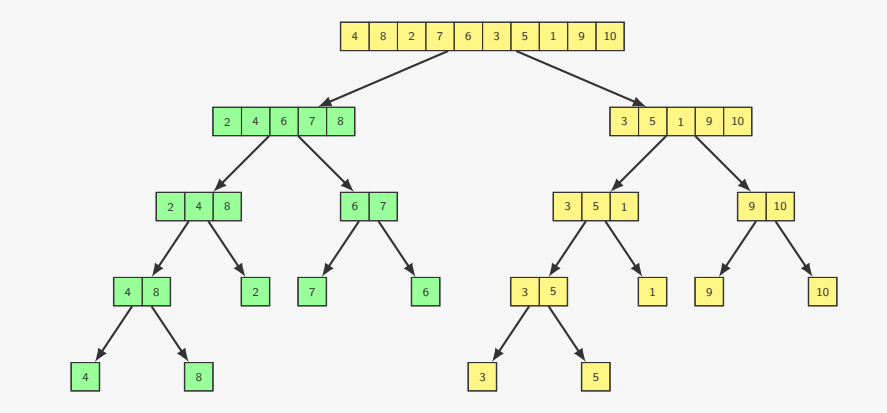

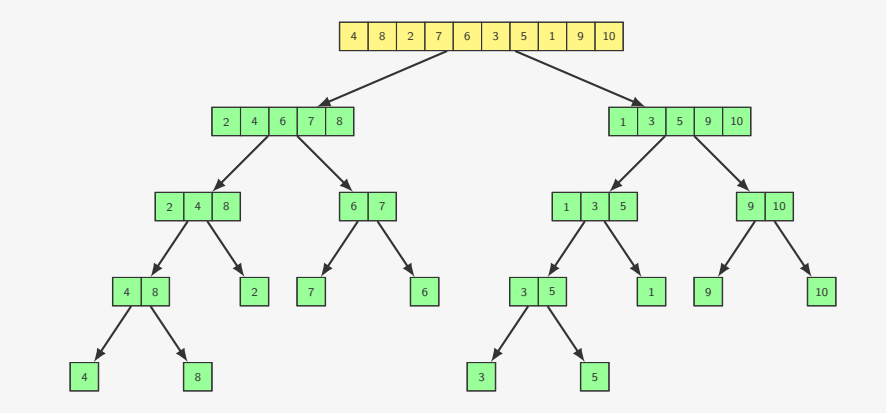

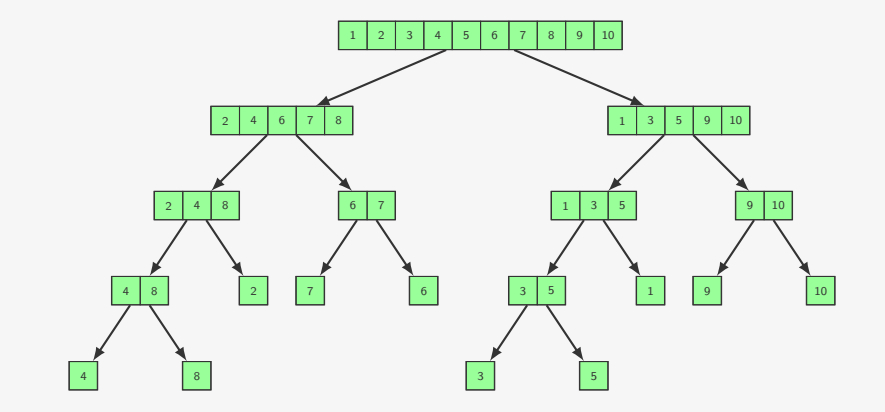

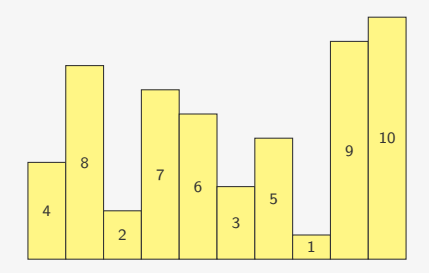

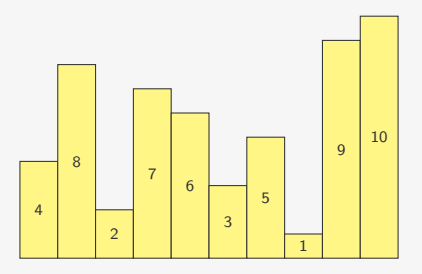

*•* Escolhemos um pivô (ex: 4)

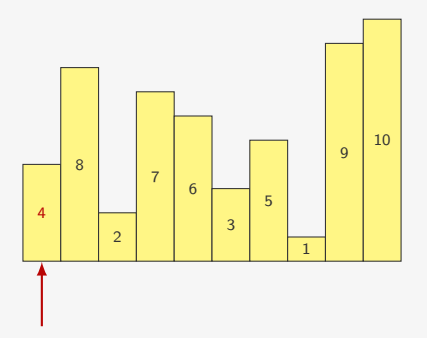

*•* Escolhemos um pivô (ex: 4)

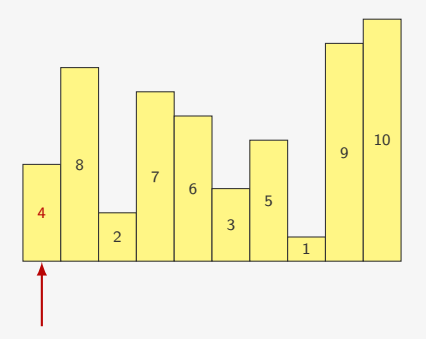

- *•* Escolhemos um pivô (ex: 4)
- *•* Colocamos
	- os elementos menores que o pivô na esquerda
	- os elementos maiores que o pivô na direita

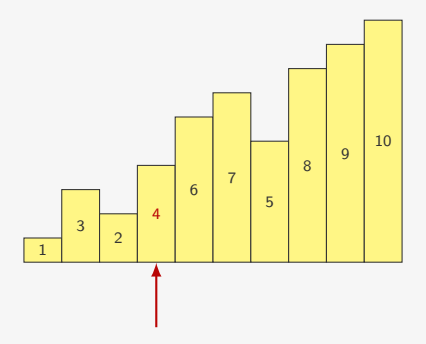

- *•* Escolhemos um pivô (ex: 4)
- *•* Colocamos
	- os elementos menores que o pivô na esquerda
	- os elementos maiores que o pivô na direita

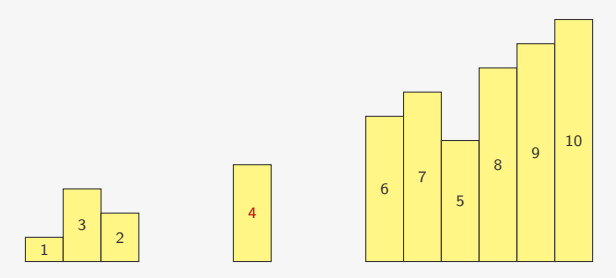

- *•* Escolhemos um pivô (ex: 4)
- *•* Colocamos
	- os elementos menores que o pivô na esquerda
	- os elementos maiores que o pivô na direita
- *•* O pivô está na posição correta

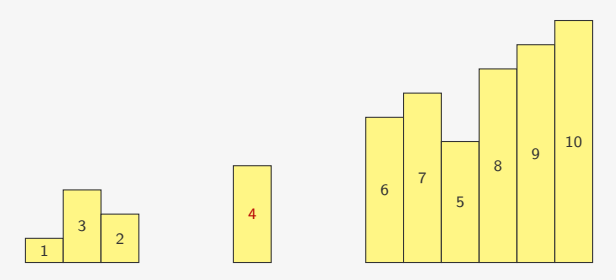

- *•* Escolhemos um pivô (ex: 4)
- *•* Colocamos
	- os elementos menores que o pivô na esquerda
	- os elementos maiores que o pivô na direita
- *•* O pivô está na posição correta
- *•* O lado esquerdo e o direito podem ser ordenados independentemente

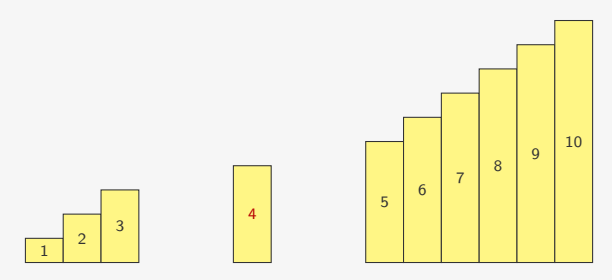

- *•* Escolhemos um pivô (ex: 4)
- *•* Colocamos
	- os elementos menores que o pivô na esquerda
	- os elementos maiores que o pivô na direita
- *•* O pivô está na posição correta
- *•* O lado esquerdo e o direito podem ser ordenados independentemente

```
partition(l, e, d):
```
partition(l, e, d):

*•* escolhe um pivô

- *•* escolhe um pivô
- *•* coloca os elementos menores à esquerda do pivô

- *•* escolhe um pivô
- *•* coloca os elementos menores à esquerda do pivô
- *•* coloca os elementos maiores à direita do pivô

- *•* escolhe um pivô
- *•* coloca os elementos menores à esquerda do pivô
- *•* coloca os elementos maiores à direita do pivô
- *•* devolve a posição final do pivô

- escolhe um pivô
- *•* coloca os elementos menores à esquerda do pivô
- *•* coloca os elementos maiores à direita do pivô
- *•* devolve a posição final do pivô

```
1 def quicksort(l, e, d):
2 if e < d:
3 \qquad k = partition(1, e, d)
4 quicksort(l, e, k - 1)
5 quicksort(l, k + 1, d)
```
#### partition(l, e, d):

- escolhe um pivô
- *•* coloca os elementos menores à esquerda do pivô
- *•* coloca os elementos maiores à direita do pivô
- *•* devolve a posição final do pivô

```
1 def quicksort(l, e, d):
2 if e < d:
3 \qquad k = partition(1, e, d)
4 quicksort(l, e, k - 1)
5 quicksort(l, k + 1, d)
```
*•* Basta particionar a lista em duas

- escolhe um pivô
- *•* coloca os elementos menores à esquerda do pivô
- *•* coloca os elementos maiores à direita do pivô
- *•* devolve a posição final do pivô

```
1 def quicksort(l, e, d):
2 if e < d:
3 \qquad k = partition(1, e, d)
4 quicksort(l, e, k - 1)
5 quicksort(l, k + 1, d)
```
- *•* Basta particionar a lista em duas
- *•* e ordenar o lado esquerdo e o direito

*•* Andamos da direita para a esquerda com um índice i

- *•* Andamos da direita para a esquerda com um índice i
- *•* De i até pos 1 ficam os menores do que o pivô

- *•* Andamos da direita para a esquerda com um índice i
- De *i* até pos 1 ficam os menores do que o pivô
- *•* De pos até d ficam os maiores ou iguais ao pivô

- *•* Andamos da direita para a esquerda com um índice i
- *•* De i até pos 1 ficam os menores do que o pivô
- *•* De pos até d ficam os maiores ou iguais ao pivô
- *•* Se o elemento em i for maior ou igual ao pivô

- *•* Andamos da direita para a esquerda com um índice i
- De *i* até pos 1 ficam os menores do que o pivô
- *•* De pos até d ficam os maiores ou iguais ao pivô
- Se o elemento em *i* for maior ou igual ao pivô
	- diminuímos pos e realizamos uma troca de i com pos

- *•* Andamos da direita para a esquerda com um índice i
- De *i* até pos 1 ficam os menores do que o pivô
- *•* De pos até d ficam os maiores ou iguais ao pivô
- *•* Se o elemento em i for maior ou igual ao pivô
	- diminuímos pos e realizamos uma troca de i com pos
- *•* No final, o pivô está em pos

- *•* Andamos da direita para a esquerda com um índice i
- De *i* até pos 1 ficam os menores do que o pivô
- *•* De pos até d ficam os maiores ou iguais ao pivô
- *•* Se o elemento em i for maior ou igual ao pivô
	- diminuímos pos e realizamos uma troca de i com pos
- *•* No final, o pivô está em pos

```
1 def partition(l, e, d):
2 pivo = 1[e]3 \text{ } pos = d + 14 for i in range(d, e - 1, -1):
5 if l[i] >= pivo:
6 pos -= 1
7 l[i], l[pos] = l[pos], l[i]
8 return pos
```
- *•* Andamos da direita para a esquerda com um índice i
- De *i* até pos 1 ficam os menores do que o pivô
- *•* De pos até d ficam os maiores ou iguais ao pivô
- *•* Se o elemento em i for maior ou igual ao pivô
	- diminuímos pos e realizamos uma troca de i com pos
- *•* No final, o pivô está em pos

```
1 def partition(l, e, d):
2 pivo = 1[e]3 pos = d + 14 for i in range(d, e - 1, -1):
5 if l[i] >= pivo:
6 pos -7 l[i], l[pos] = l[pos], l[i]
8 return pos
```
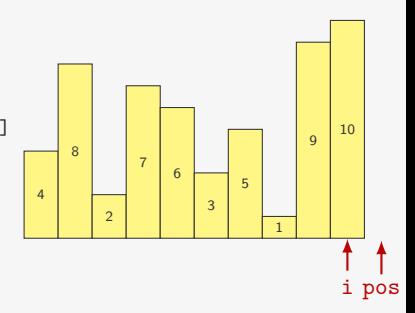

- *•* Andamos da direita para a esquerda com um índice i
- De *i* até pos 1 ficam os menores do que o pivô
- *•* De pos até d ficam os maiores ou iguais ao pivô
- *•* Se o elemento em i for maior ou igual ao pivô
	- diminuímos pos e realizamos uma troca de i com pos
- *•* No final, o pivô está em pos

```
1 def partition(l, e, d):
2 pivo = 1[e]3 pos = d + 14 for i in range(d, e - 1, -1):
5 if l[i] >= pivo:
6 pos -7 l[i], l[pos] = l[pos], l[i]
8 return pos
```
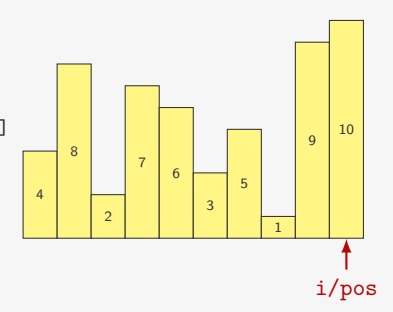

- *•* Andamos da direita para a esquerda com um índice i
- De *i* até pos 1 ficam os menores do que o pivô
- *•* De pos até d ficam os maiores ou iguais ao pivô
- *•* Se o elemento em i for maior ou igual ao pivô
	- diminuímos pos e realizamos uma troca de i com pos
- *•* No final, o pivô está em pos

```
1 def partition(l, e, d):
2 pivo = 1[e]3 pos = d + 14 for i in range(d, e - 1, -1):
5 if l[i] >= pivo:
6 pos -7 l[i], l[pos] = l[pos], l[i]
8 return pos
```
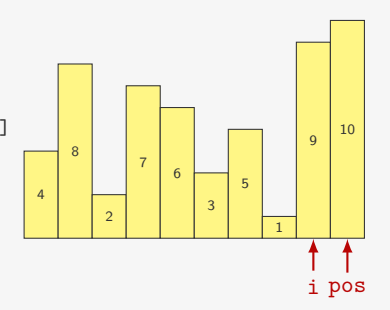
- *•* Andamos da direita para a esquerda com um índice i
- De *i* até pos 1 ficam os menores do que o pivô
- *•* De pos até d ficam os maiores ou iguais ao pivô
- *•* Se o elemento em i for maior ou igual ao pivô
	- diminuímos pos e realizamos uma troca de i com pos
- *•* No final, o pivô está em pos

```
1 def partition(l, e, d):
2 pivo = 1[e]3 pos = d + 14 for i in range(d, e - 1, -1):
5 if l[i] >= pivo:
6 pos -7 l[i], l[pos] = l[pos], l[i]
8 return pos
```
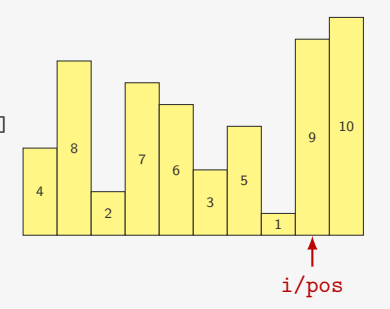

- *•* Andamos da direita para a esquerda com um índice i
- De *i* até pos 1 ficam os menores do que o pivô
- *•* De pos até d ficam os maiores ou iguais ao pivô
- *•* Se o elemento em i for maior ou igual ao pivô
	- diminuímos pos e realizamos uma troca de i com pos
- *•* No final, o pivô está em pos

```
1 def partition(l, e, d):
2 pivo = 1[e]3 pos = d + 14 for i in range(d, e - 1, -1):
5 if l[i] >= pivo:
6 pos -7 l[i], l[pos] = l[pos], l[i]
8 return pos
```
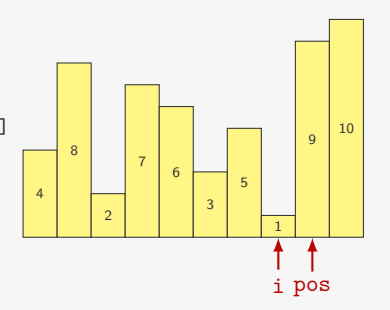

- *•* Andamos da direita para a esquerda com um índice i
- De *i* até pos 1 ficam os menores do que o pivô
- *•* De pos até d ficam os maiores ou iguais ao pivô
- *•* Se o elemento em i for maior ou igual ao pivô
	- diminuímos pos e realizamos uma troca de i com pos
- *•* No final, o pivô está em pos

```
1 def partition(l, e, d):
2 pivo = 1[e]3 pos = d + 14 for i in range(d, e - 1, -1):
5 if l[i] >= pivo:
6 pos -7 l[i], l[pos] = l[pos], l[i]
8 return pos
```
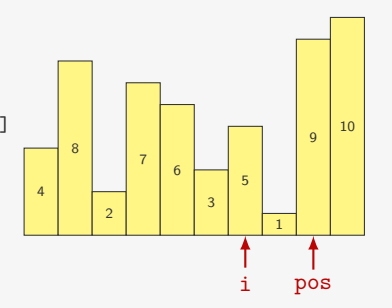

- *•* Andamos da direita para a esquerda com um índice i
- De *i* até pos 1 ficam os menores do que o pivô
- *•* De pos até d ficam os maiores ou iguais ao pivô
- *•* Se o elemento em i for maior ou igual ao pivô
	- diminuímos pos e realizamos uma troca de i com pos
- *•* No final, o pivô está em pos

```
1 def partition(l, e, d):
2 pivo = 1[e]3 pos = d + 14 for i in range(d, e - 1, -1):
5 if l[i] >= pivo:
6 pos -7 l[i], l[pos] = l[pos], l[i]
8 return pos
```
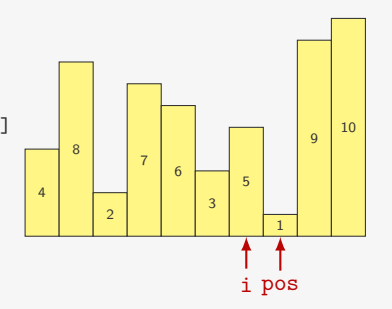

- *•* Andamos da direita para a esquerda com um índice i
- De *i* até pos 1 ficam os menores do que o pivô
- *•* De pos até d ficam os maiores ou iguais ao pivô
- *•* Se o elemento em i for maior ou igual ao pivô
	- diminuímos pos e realizamos uma troca de i com pos
- *•* No final, o pivô está em pos

```
1 def partition(l, e, d):
2 pivo = 1[e]3 pos = d + 14 for i in range(d, e - 1, -1):
5 if l[i] >= pivo:
6 pos -7 l[i], l[pos] = l[pos], l[i]
8 return pos
```
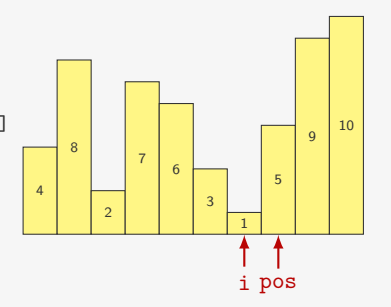

- *•* Andamos da direita para a esquerda com um índice i
- De *i* até pos 1 ficam os menores do que o pivô
- *•* De pos até d ficam os maiores ou iguais ao pivô
- *•* Se o elemento em i for maior ou igual ao pivô
	- diminuímos pos e realizamos uma troca de i com pos
- *•* No final, o pivô está em pos

```
1 def partition(l, e, d):
2 pivo = 1[e]3 pos = d + 14 for i in range(d, e - 1, -1):
5 if l[i] >= pivo:
6 pos -7 l[i], l[pos] = l[pos], l[i]
8 return pos
```
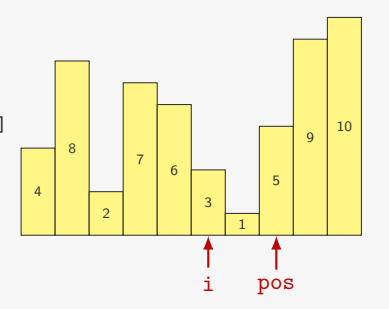

- *•* Andamos da direita para a esquerda com um índice i
- De *i* até pos 1 ficam os menores do que o pivô
- *•* De pos até d ficam os maiores ou iguais ao pivô
- *•* Se o elemento em i for maior ou igual ao pivô
	- diminuímos pos e realizamos uma troca de i com pos
- *•* No final, o pivô está em pos

```
1 def partition(l, e, d):
2 pivo = 1[e]3 pos = d + 14 for i in range(d, e - 1, -1):
5 if l[i] >= pivo:
6 pos -7 l[i], l[pos] = l[pos], l[i]
8 return pos
```
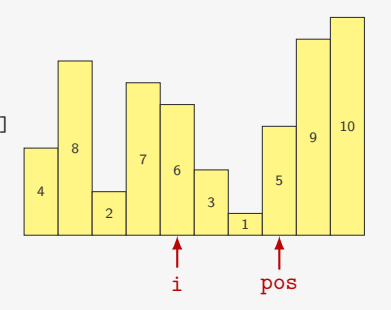

- *•* Andamos da direita para a esquerda com um índice i
- De *i* até pos 1 ficam os menores do que o pivô
- *•* De pos até d ficam os maiores ou iguais ao pivô
- *•* Se o elemento em i for maior ou igual ao pivô
	- diminuímos pos e realizamos uma troca de i com pos
- *•* No final, o pivô está em pos

```
1 def partition(l, e, d):
2 pivo = 1[e]3 pos = d + 14 for i in range(d, e - 1, -1):
5 if l[i] >= pivo:
6 pos -7 l[i], l[pos] = l[pos], l[i]
8 return pos
```
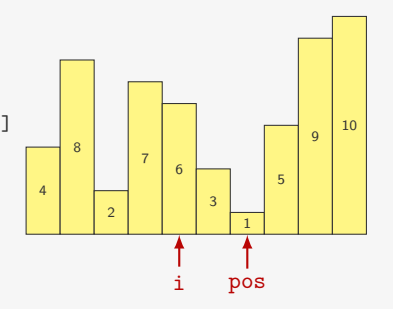

- *•* Andamos da direita para a esquerda com um índice i
- De *i* até pos 1 ficam os menores do que o pivô
- *•* De pos até d ficam os maiores ou iguais ao pivô
- *•* Se o elemento em i for maior ou igual ao pivô
	- diminuímos pos e realizamos uma troca de i com pos
- *•* No final, o pivô está em pos

```
1 def partition(l, e, d):
2 pivo = 1[e]3 pos = d + 14 for i in range(d, e - 1, -1):
5 if l[i] >= pivo:
6 pos -7 l[i], l[pos] = l[pos], l[i]
8 return pos
```
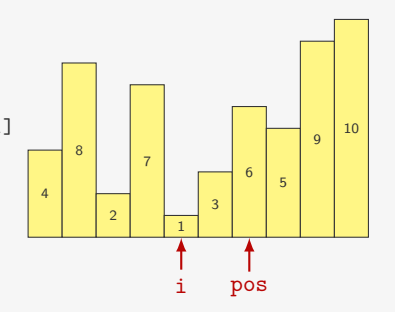

- *•* Andamos da direita para a esquerda com um índice i
- De *i* até pos 1 ficam os menores do que o pivô
- *•* De pos até d ficam os maiores ou iguais ao pivô
- *•* Se o elemento em i for maior ou igual ao pivô
	- diminuímos pos e realizamos uma troca de i com pos
- *•* No final, o pivô está em pos

```
1 def partition(l, e, d):
2 pivo = 1[e]3 pos = d + 14 for i in range(d, e - 1, -1):
5 if l[i] >= pivo:
6 pos -7 l[i], l[pos] = l[pos], l[i]
8 return pos
```
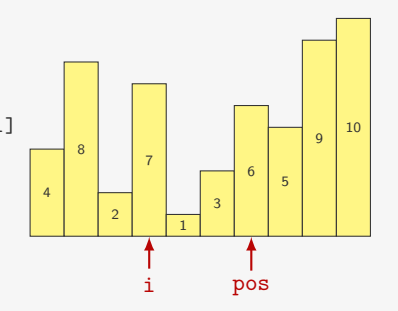

- *•* Andamos da direita para a esquerda com um índice i
- De *i* até pos 1 ficam os menores do que o pivô
- *•* De pos até d ficam os maiores ou iguais ao pivô
- *•* Se o elemento em i for maior ou igual ao pivô
	- diminuímos pos e realizamos uma troca de i com pos
- *•* No final, o pivô está em pos

```
1 def partition(l, e, d):
2 pivo = 1[e]3 pos = d + 14 for i in range(d, e - 1, -1):
5 if l[i] >= pivo:
6 pos -7 l[i], l[pos] = l[pos], l[i]
8 return pos
```
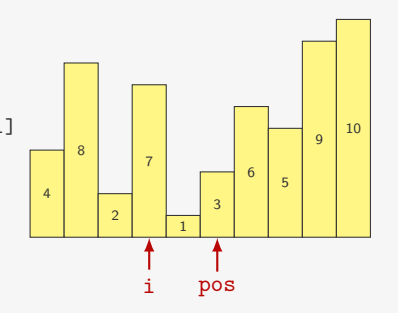

- *•* Andamos da direita para a esquerda com um índice i
- De *i* até pos 1 ficam os menores do que o pivô
- *•* De pos até d ficam os maiores ou iguais ao pivô
- *•* Se o elemento em i for maior ou igual ao pivô
	- diminuímos pos e realizamos uma troca de i com pos
- *•* No final, o pivô está em pos

```
1 def partition(l, e, d):
2 pivo = 1[e]3 pos = d + 14 for i in range(d, e - 1, -1):
5 if l[i] >= pivo:
6 pos -7 l[i], l[pos] = l[pos], l[i]
8 return pos
```
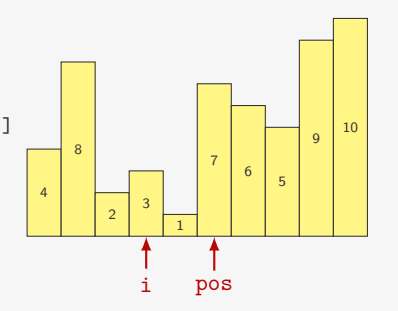

- *•* Andamos da direita para a esquerda com um índice i
- De *i* até pos 1 ficam os menores do que o pivô
- *•* De pos até d ficam os maiores ou iguais ao pivô
- *•* Se o elemento em i for maior ou igual ao pivô
	- diminuímos pos e realizamos uma troca de i com pos
- *•* No final, o pivô está em pos

```
1 def partition(l, e, d):
2 pivo = 1[e]3 pos = d + 14 for i in range(d, e - 1, -1):
5 if l[i] >= pivo:
6 pos -7 l[i], l[pos] = l[pos], l[i]
8 return pos
```
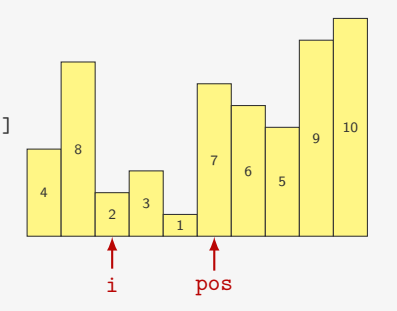

- *•* Andamos da direita para a esquerda com um índice i
- De *i* até pos 1 ficam os menores do que o pivô
- *•* De pos até d ficam os maiores ou iguais ao pivô
- *•* Se o elemento em i for maior ou igual ao pivô
	- diminuímos pos e realizamos uma troca de i com pos
- *•* No final, o pivô está em pos

```
1 def partition(l, e, d):
2 pivo = 1[e]3 pos = d + 14 for i in range(d, e - 1, -1):
5 if l[i] >= pivo:
6 pos -7 l[i], l[pos] = l[pos], l[i]
8 return pos
```
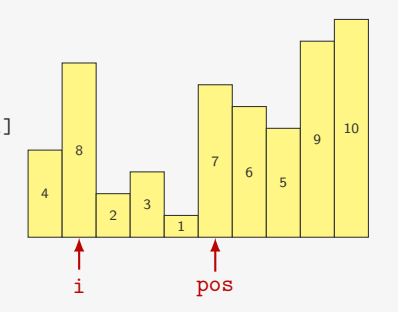

- *•* Andamos da direita para a esquerda com um índice i
- De *i* até pos 1 ficam os menores do que o pivô
- *•* De pos até d ficam os maiores ou iguais ao pivô
- *•* Se o elemento em i for maior ou igual ao pivô
	- diminuímos pos e realizamos uma troca de i com pos
- *•* No final, o pivô está em pos

```
1 def partition(l, e, d):
2 pivo = 1[e]3 pos = d + 14 for i in range(d, e - 1, -1):
5 if l[i] >= pivo:
6 pos -7 l[i], l[pos] = l[pos], l[i]
8 return pos
```
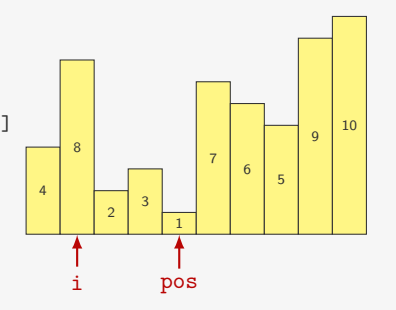

- *•* Andamos da direita para a esquerda com um índice i
- De *i* até pos 1 ficam os menores do que o pivô
- *•* De pos até d ficam os maiores ou iguais ao pivô
- *•* Se o elemento em i for maior ou igual ao pivô
	- diminuímos pos e realizamos uma troca de i com pos
- *•* No final, o pivô está em pos

```
1 def partition(l, e, d):
2 pivo = 1[e]3 pos = d + 14 for i in range(d, e - 1, -1):
5 if l[i] >= pivo:
6 pos -= 1
7 l[i], l[pos] = l[pos], l[i]
8 return pos
```
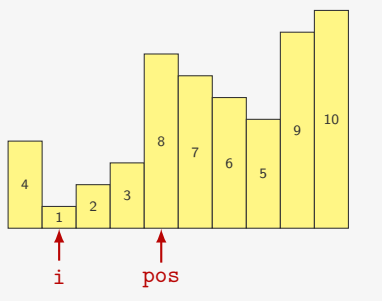

- *•* Andamos da direita para a esquerda com um índice i
- De *i* até pos 1 ficam os menores do que o pivô
- *•* De pos até d ficam os maiores ou iguais ao pivô
- *•* Se o elemento em i for maior ou igual ao pivô
	- diminuímos pos e realizamos uma troca de i com pos
- *•* No final, o pivô está em pos

```
1 def partition(l, e, d):
2 pivo = 1[e]3 pos = d + 14 for i in range(d, e - 1, -1):
5 if l[i] >= pivo:
6 pos -7 l[i], l[pos] = l[pos], l[i]
8 return pos
```
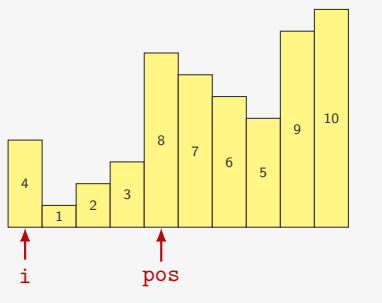

- *•* Andamos da direita para a esquerda com um índice i
- De *i* até pos 1 ficam os menores do que o pivô
- *•* De pos até d ficam os maiores ou iguais ao pivô
- *•* Se o elemento em i for maior ou igual ao pivô
	- diminuímos pos e realizamos uma troca de i com pos
- *•* No final, o pivô está em pos

```
1 def partition(l, e, d):
2 pivo = 1[e]3 pos = d + 14 for i in range(d, e - 1, -1):
5 if l[i] >= pivo:
6 pos -7 l[i], l[pos] = l[pos], l[i]
8 return pos
```
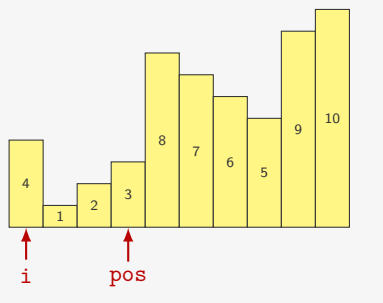

- *•* Andamos da direita para a esquerda com um índice i
- De *i* até pos 1 ficam os menores do que o pivô
- *•* De pos até d ficam os maiores ou iguais ao pivô
- *•* Se o elemento em i for maior ou igual ao pivô
	- diminuímos pos e realizamos uma troca de i com pos
- *•* No final, o pivô está em pos

```
1 def partition(l, e, d):
2 pivo = 1[e]3 pos = d + 14 for i in range(d, e - 1, -1):
5 if l[i] >= pivo:
6 pos -= 1
7 l[i], l[pos] = l[pos], l[i]
8 return pos
```
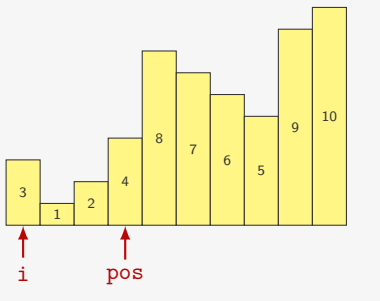

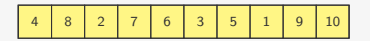

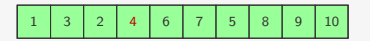

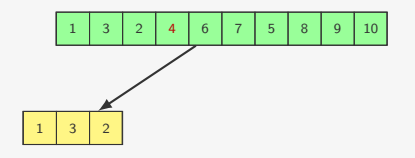

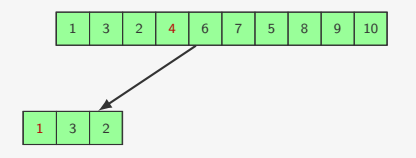

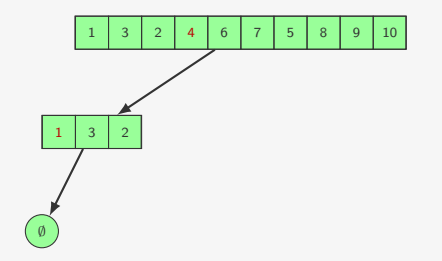

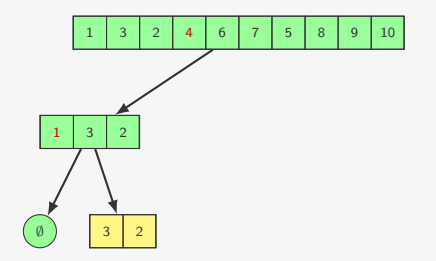

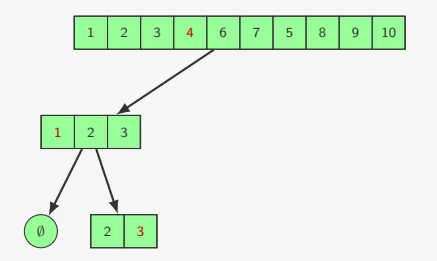

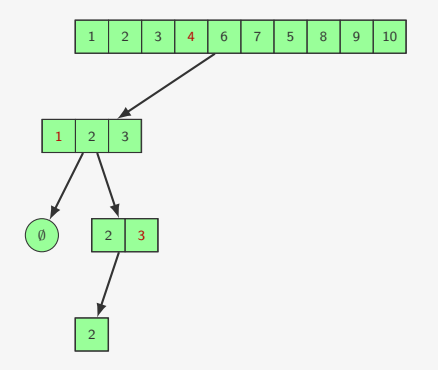

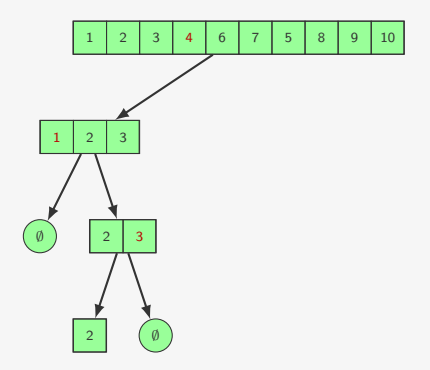

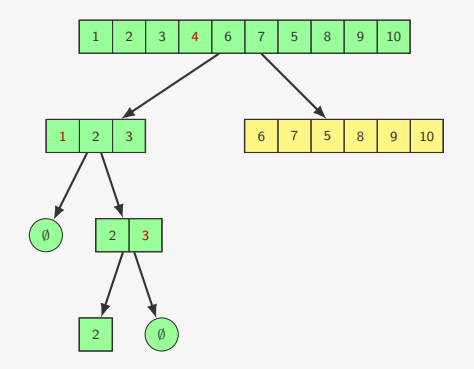

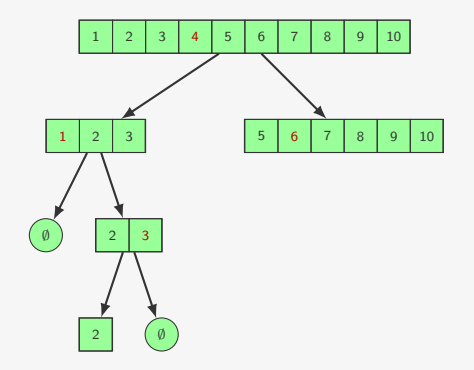

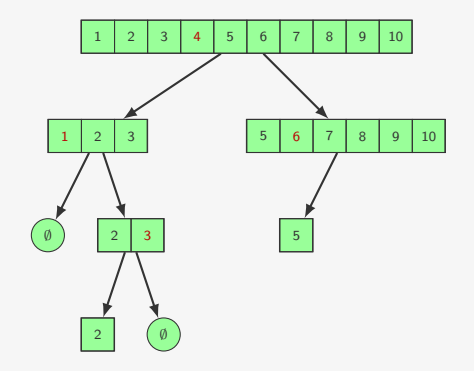

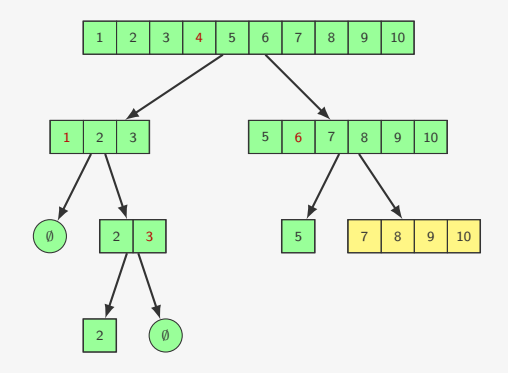

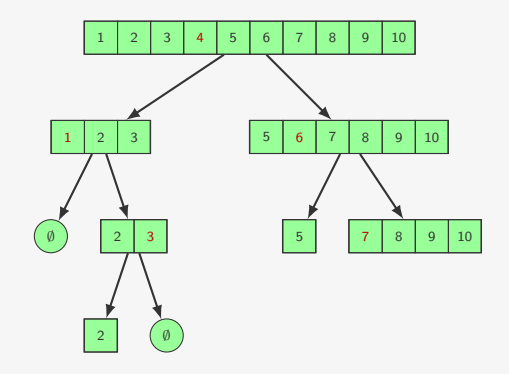

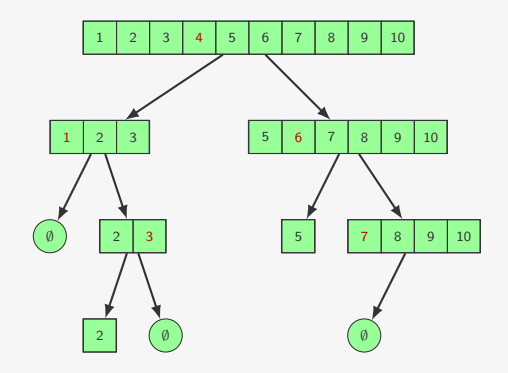

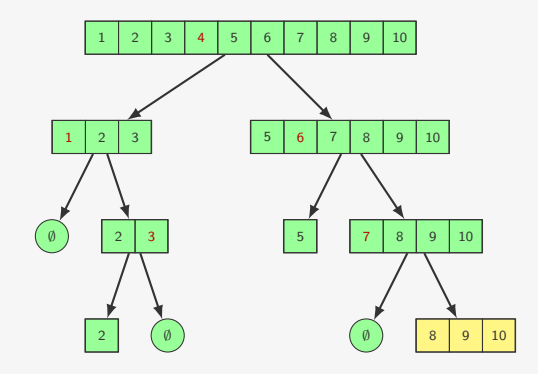

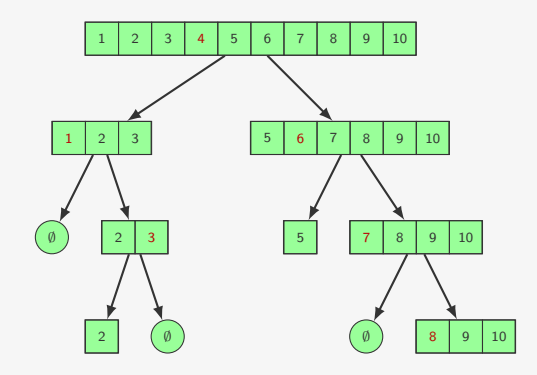
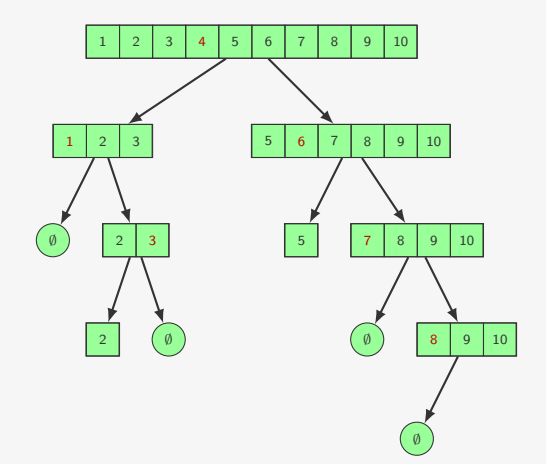

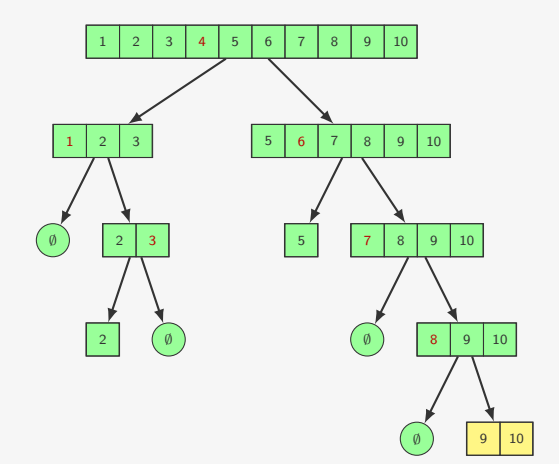

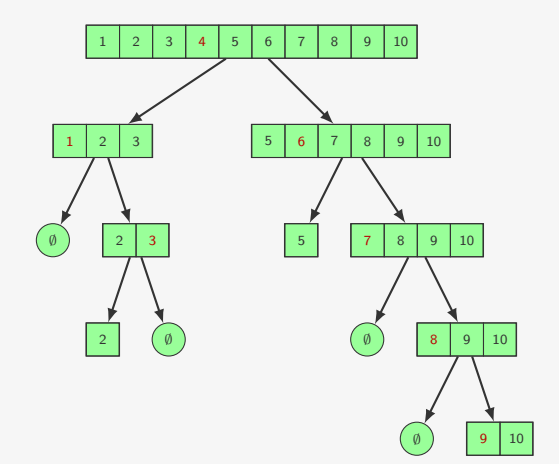

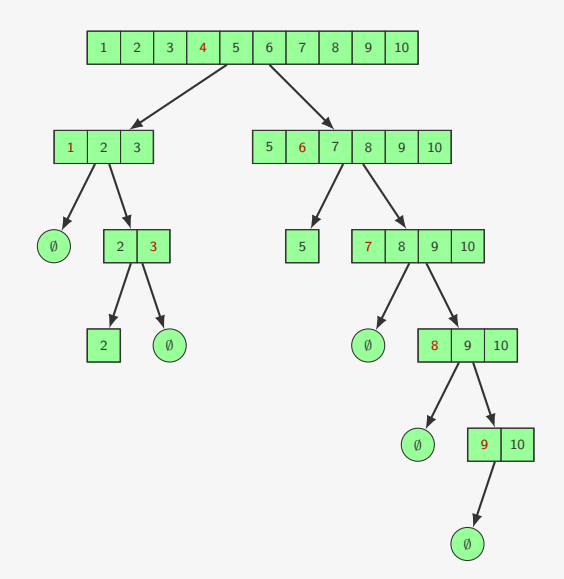

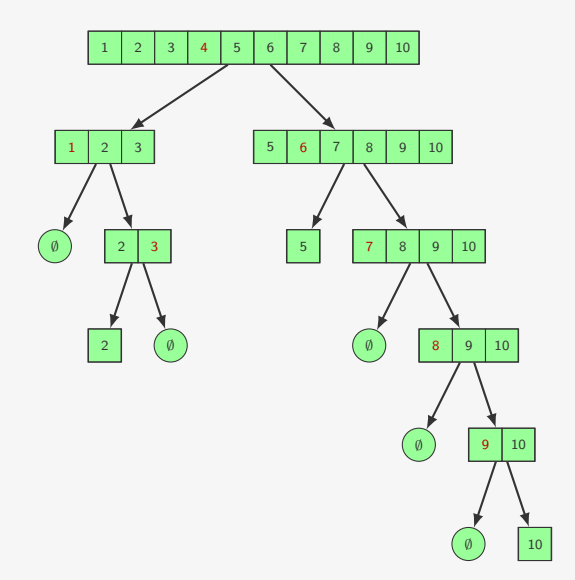

#### Experimento

- *•* Listas de tamanho 500, 1000, …, 4000
- *•* Elemento da lista escolhido aleatoriamente entre 0 e 1
- *•* Tiramos a média do tempo de 10 execuções

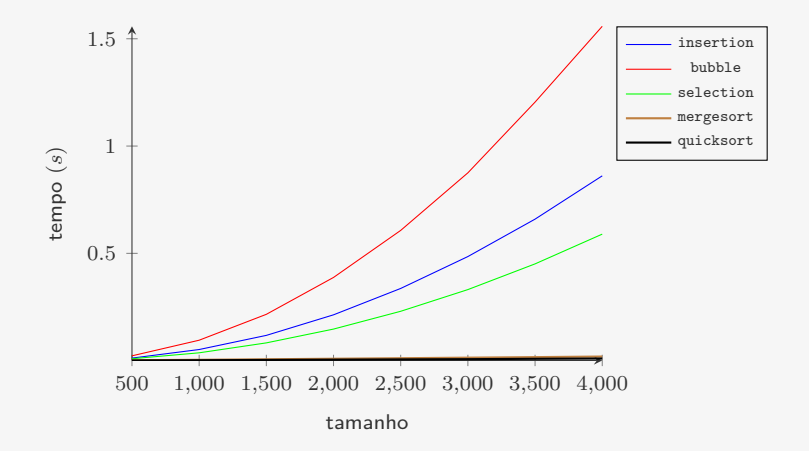

#### Experimento — Apenas quick e mergesort

- *•* Listas de tamanho 500, 1000, …, 4000
- *•* Elemento da lista escolhido aleatoriamente entre 0 e 1
- *•* Tiramos a média do tempo de 10 execuções

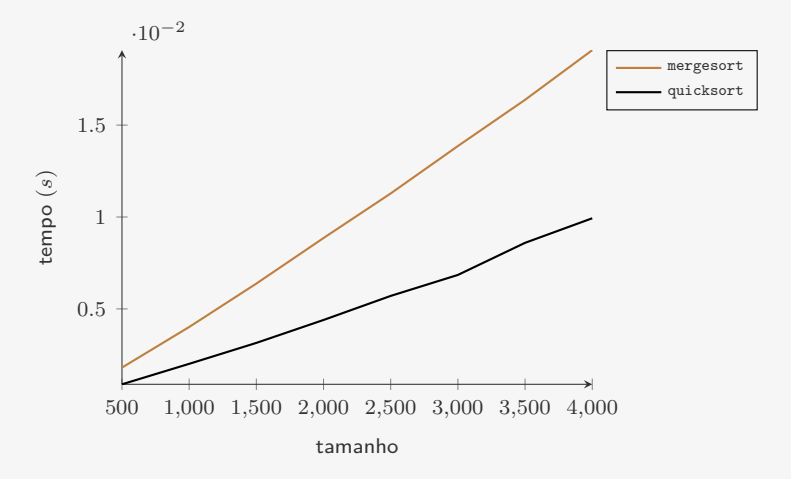

# Experimento 2

- *•* Listas de tamanho 500, 1000, …, 4000
- *•* As listas já estão ordenadas!
- *•* Tiramos a média do tempo de 10 execuções

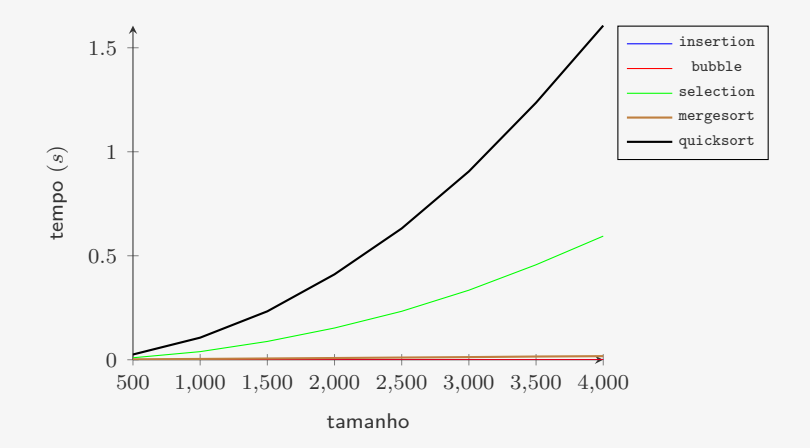

# Experimento 2

- *•* Listas de tamanho 500, 1000, …, 4000
- *•* As listas já estão ordenadas!
- *•* Tiramos a média do tempo de 10 execuções

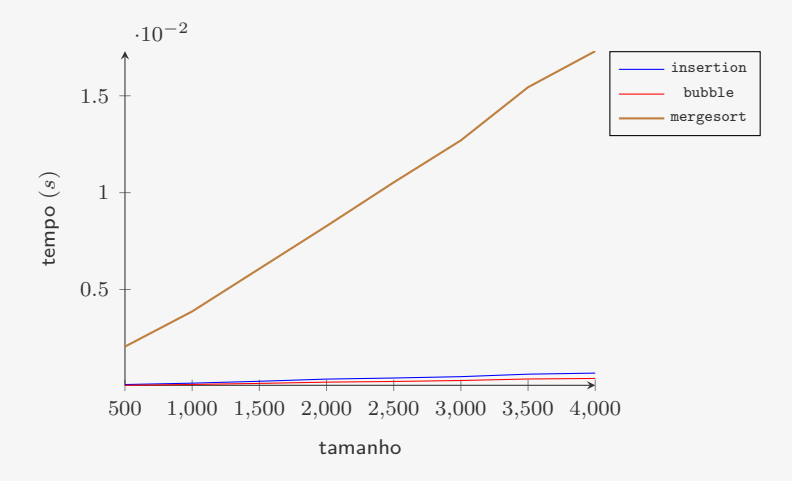